## **MUNSON HEALTHCARE Clinical Process for Continuous Renal Replacement Therapy (CRRT) Multiphase PowerPlan**

#### **Ordering Process** The provider will order the CRRT PowerPlan, as outlined below, and will communicate orders to nursing. 1. **Add** new order for CRRT Continuous Renal Replacement Therapy CRRT Multiphase plan Continuous Renal Replacement Therapy CRRT Multiphase plan, Initiate Phase (Planned Pending) 2. **Select** CRRT Type **■ B × ■** Continuous Renal Replacement Therapy (CRRT) Select an order sentence CRRT Type CVVH **CRRT Type CVVHD CRRT Type SCUF** 4 Details for Continuous Renal Replacement Therapy (CRRT) 3. **Enter** Initiate Phase Order Details Complete all fields **Solution** Details **Details** Order Comments **C** Offset Details **a** Diagnoses 4. **Click** down caret **v** to return Treatment Start Date/Time: 7"/"/" ≑l∽ EDT \*CRRT Type: CVVHD v to order entry \*Treatment Length:  $\checkmark$ \*Blood Flow Rate:  $\checkmark$ 3 \*Dialysate Flow Rate:  $\checkmark$ \*Fluid Balance Initial Net:  $\checkmark$ \*Initial Net Fluid Loss (mL/hr): \*Target Net Fluid Loss (mL/hr): \*Fluid Balance Target Net:  $\checkmark$ Other (Specify): 5. **Select** Hepatitis labs if applicable  $\Delta$  Laboratory Hepatitis B Surface Antibody **NOW** г **NOW Hepatitis B Surface Antigen** г 5 М г 7 **Hepatitis B Core Antibody, Total NOW** г Z Hepatitis C Antibody, IgG **NOW Daily Labs** ⊽ Magnesium Level Routine, q12hr  $\overline{\triangledown}$  $\overline{\mathbf{B}}$ Routine, q12hr 6. **Select** STAT labs if applicable 2 **Basic Metabolic Panel**  $\overline{\mathbf{v}}$ Phosphorus Routine, q12hr **STAT LABS** Phosphorus STAT, ONCE 6 Ø Magnesium Level **STAT, ONCE** 凬 17 Comprehensive Metabolic Panel (CMP) STAT, ONCE **Anticoagulation Orders** 1. **Choose** Anticoagulation Subphase Choose Anticoagulation No Anticoagulation Regional Citrate ACD-A Anti-coagulation Initiate Phase, Regional Citrate ACD-A Anti-coagulation (Planned Pending) I Communication to Nurse О Sodium Chloride 0.9% 1000 mL 1,000 mL 1,000 mL, IV, Start 3/30/2021 14:33 EDT, Flush 100 mL every hour  $\overline{\mathcal{P}}$ Nurse to Order Ionized Calcium per Protocol for for CRRT, Routine, Stop 4/29/2021 14:32 EDT **Regional Anticoagulation** ulant Citrate Dextrose ACI **Kin** ⊿ Laborator Details **in Continuous Details**  $\overline{\mathbf{Q}}$ Nurse to Order Lab Test in Future Task If **Regional Citrate Anticoagulation** chosen: ⊿ Medication \*Initial Rate of Infusion:  $\Box$ calcium chloride (Calcium Chloride IVPB (MMC)) **Click a**to add Infusion Rates for A. Anticoagulant Citrate Dextrose rate  $\overline{\mathcal{P}}$ calcium chloride (Calcium Chloride IVPB (MMC)) B. Calcium Chloride Additive rate Details for Calcium Chloride Anticoagulant Citrate Dextrose ACD Formula A 1000 Details | G Continuous Details B, mL\* 1,000 mL F Calcium Chloride Additive 5000 mg 5,000 mg +  $\bullet$  Ti Initial Rate of Infusion: Sodium Chloride 0.9% IV SOLN CRRT 200 mL 2. **Click** Return to Initiate PhaseReturn to Initiate Phase

# **W'MUNSON HEALTHCARE Clinical Process for Continuous Renal Replacement Therapy (CRRT) Multiphase PowerPlan**

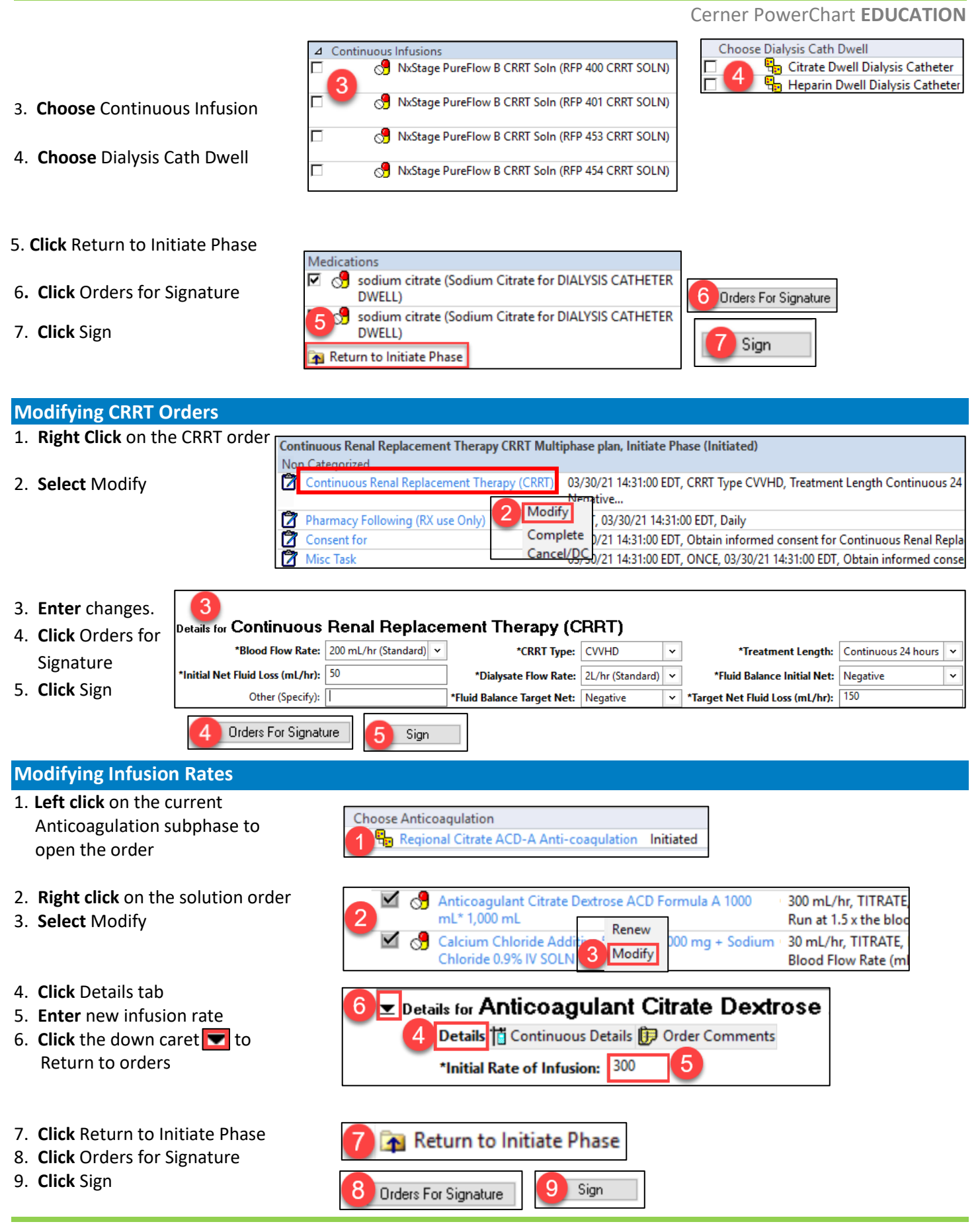

### **Changing Solution or Medication Orders**

The **previously ordered solution or medication orders must be discontinued** before entering "Change Phase" orders.

#### To Discontinue a Solution:

- 1. **Right click** on the order
- 2. **Select** Cancel/DC
- 3. **Select** Discontinue Reason
- 4. **Select** Orders for Signature
- 5. **Click** Sign
- To Discontinue Medication Orders:
- 1. **Right click** on the order
- 2. **Select** Discontinue
- 3. **Select** Discontinue Reason
- 4. **Review** the orders being Discontinued.
	- a. Click the Keep column box to retain any of the orders
- 5. **Click** OK
- 6. **Click** Sign

To Initiate Change Phase:

- 1. **Click** Change Phase 1 from Orders View
- 2. **Select** the new orders
- 3. **Click** Initiate Now
- 4. **Click** Sign

The PowerPlan will now have the new orders activated.

**Note:** A new Change Phase will need to be initiated for additional changes to solutions or medications.

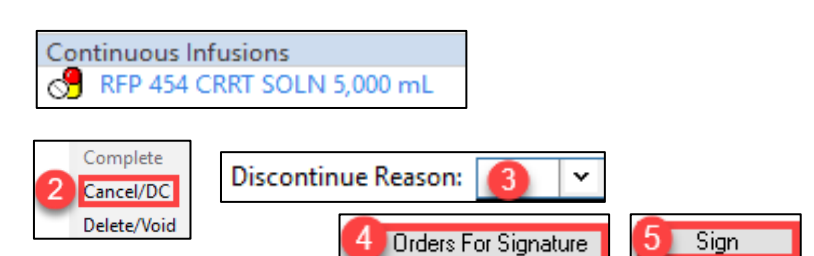

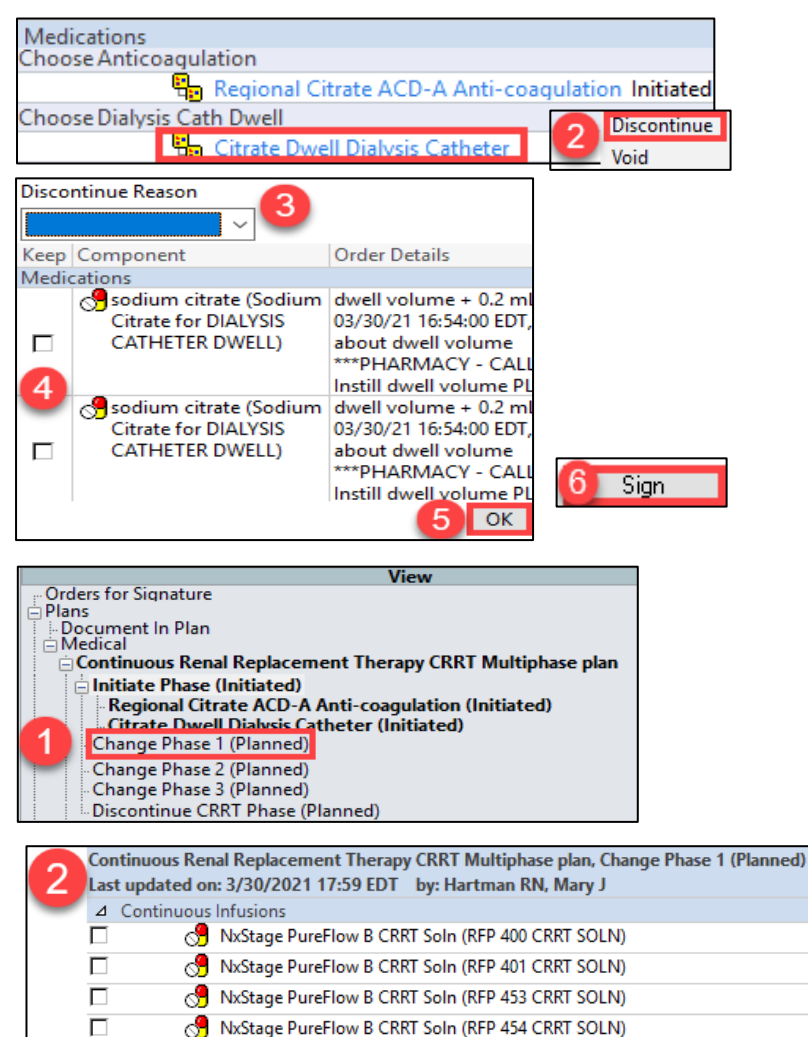

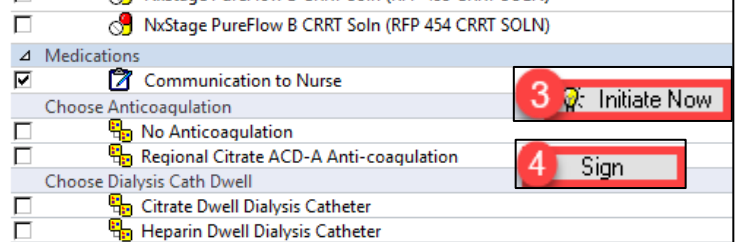

**W** MUNSON HEALTHCARE **Clinical Process for Continuous Renal Replacement Therapy (CRRT) Multiphase PowerPlan**

Cerner PowerChart **EDUCATION**

#### **Orders in PowerPlan** Continuous Renal Replacement Therapy CRRT Multiphase plan, Initiate Phase (Initiated) Non Categorized Continuous Renal Replacement Therapy (CRRT) 3/30/2021 8:57 EDT, CRRT Type CVVHD, Treatment Length Cont  $\overline{\phantom{0}}$ 5-, Fluid Balance Target Net Negative Target Net Fluid Loss 150 **Note**: CRRT Process Pharmacy Following (RX use Only) CRRT, 3/30/2021 8:57 EDT, Daily Consent for<br>Call Misc Task 3/30/2021 8:57 EDT, Obtain informed consent for Continuous R Flow Reference Text 3/30/2021 8:57 EDT, ONCE, 3/30/2021 8:57 EDT, Obtain informe Patient Care View of orders Z **Communication to Nurse** /2021 8:57 EDT, If used, Calcium Chloride and Sodium Citrate /2021 8:57 EDT. Do not Start Calcium Chloride or Sodium Citr **2** Communication to Nurse treatment is stopped or discontinued. Call (specify) 3/30/2021 8:57 EDT, Call Nephrologist if potassium level results are **2** Communication to Nurse 3/30/2021 8:57 EDT, Dwell orders per protocol Call (specify) 3/30/2021 8:57 EDT, Notify Nephrologist for a: Increase in patient' Notify Nephrologist for a: Increase in patient's bicarbonate by mo 3/30/2021 8:57 EDT, if at any time the CRRT treatment is interrupte **Communication to Nurse** М Intake and Output 3/30/2021 8:57 EDT, q1hr, Strict Hourly 3/30/2021 8:57 EDT, Weekly Dialysis Perm Cath Dressing Change 3/30/2021 8:57 EDT, PRN Dialysis Perm Cath Dressing Change D **B** <sup>2</sup> Chlorhexidine Bath - Chin to Toe Task (Chlorhexidine 3/30/2021 8:57 FDT Daily Give chlorhexidine bath with wipes, cor Bath - Chin to Toe - Subsequent) Review Reference Text**D** CRRT Process Flow Reference Text Vital Signs **X** Weights 03/30/21 8:57:00 EDT, Daily

### **PAL Tasks, Orders, and Notifications**

PAL tasks, orders, and notifications will fire when the Continuous Renal Replacement Therapy Multiphase PowerPlan is ordered, and with any order changes.

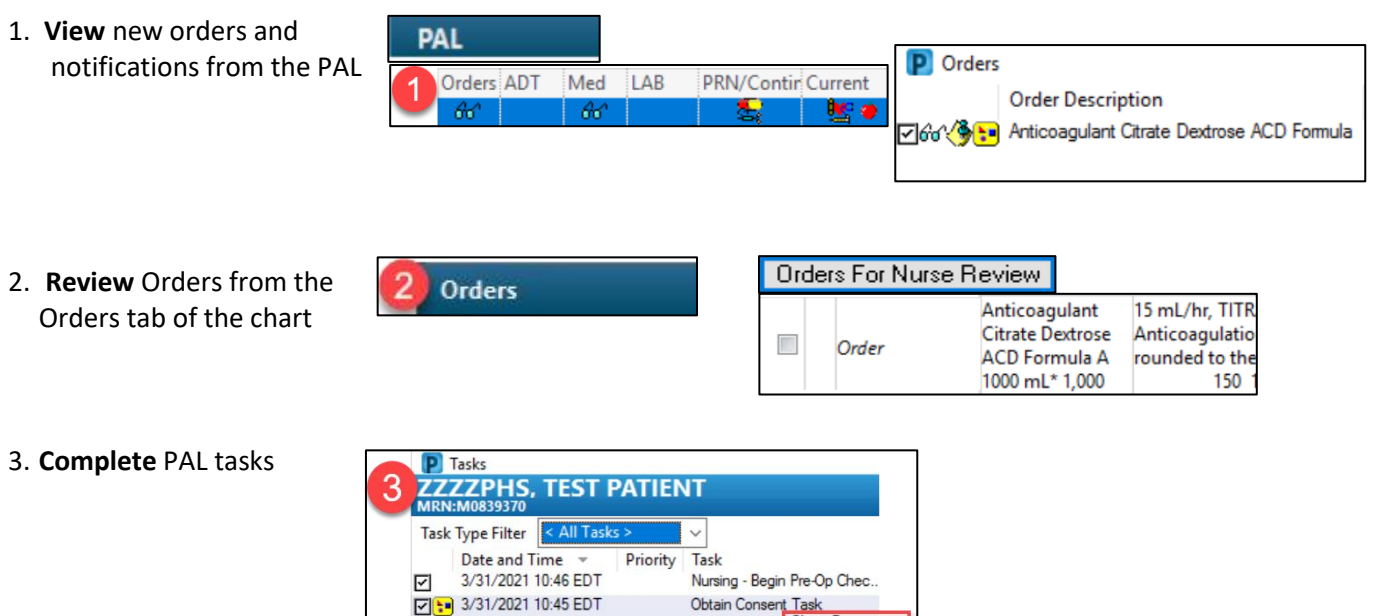

**Task** Chart Done...

**Chart Not Done** 

Consent for

Misc Task

☑ 10:45 EDT